## BSラジオ番組 参選局操作ガイド 放送大学のラジオ授業がテレビで聞ける!

放送大学のラジオ授業についてはいくつかの視聴方法がありますが、 今回は特にお問い合わせが多い、BSラジオ番組を聞くためのテレビリモコン選局操作について 以下の2通りの方法をご案内いたします。

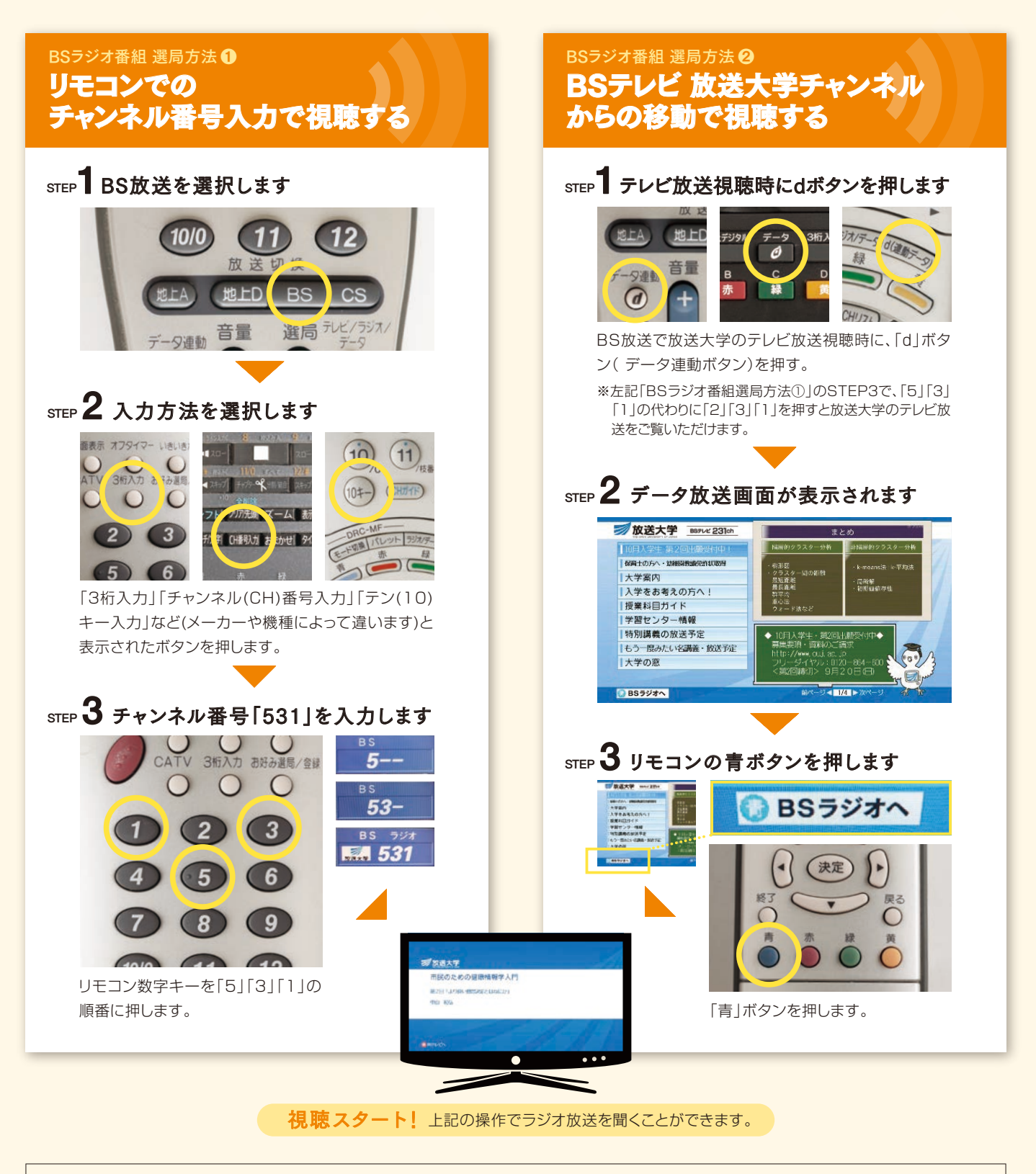

•一般的な操作例です。メーカーや機種によってボタンの位置、名称表示が異なりますので、お手持ちの機器の説明書をご確認ください。 **ご注意事項 ・**─吸的を採止別と9%ペーカーで機種によってホンンの位置、石勒衣小が乗なりよ9ので、の子持っの機器の読明書をご確認ヽたとい。<br>■ シェント・ケーブルテレビにご加入の場合、この操作方法とは異なる場合がございますので、ご加入のケーブルテレビ会社にお問い合わせください。